#### **МИНИСТЕРСТВО НАУКИ И ВЫСШЕГО ОБРАЗОВАНИЯ РОССИЙСКОЙ ФЕДЕРАЦИИ**

#### **НОЯБРЬСКИЙ ИНСТИТУТ НЕФТИ И ГАЗА**

**(**ФИЛИАЛ) ФЕДЕРАЛЬНОГО ГОСУДАРСТВЕННОГО БЮДЖЕТНОГО ОБРАЗОВАТЕЛЬНОГО УЧРЕЖДЕНИЯ ВЫСШЕГО ОБРАЗОВАНИЯ «ТЮМЕНСКИЙ ИНДУСТРИАЛЬНЫЙ УНИВЕРСИТЕТ»

### **Филиал ТИУ в г. Ноябрьске**

Кафедра Транспорта и технологии нефтегазового комплекса

# **МЕТОДИЧЕСКИЕ УКАЗАНИЯ**

по выполнению выпускных квалификационных работ для бакалавров по направлению 15.03.04 « Автоматизация технологических процессов и производств», профиль Автоматизация технологических процессов и производств в нефтяной и газовой промышленности

Ноябрьск, 2019

 Методические указания к выполнению выпускных квалификационных работ для бакалавров по направлению 15.03.04 « Автоматизация технологических процессов и производств» /сост. Тамер О.С., Лаптева С.В.; Филиал ТИУ в г. Ноябрьске 2019.– 47 с.

Методические указания рассмотрены на заседании кафедры ТТНК «24» октября » 2019 года, протокол №2

# **АННОТАЦИЯ**

В методических указаниях приведены основные задачи выпускной квалификационной работы, представлена их тематика в соответствии с изучаемыми профессиональными дисциплинами, рассмотрены требования к содержанию расчетно-пояснительной записки и графической части выпускной квалификационной работы бакалавров направления 15.03.04 «Автоматизация технологических процессов и производств», профиль Автоматизация технологических процессов и производств в нефтяной и газовой промышленности

# **СОДЕРЖАНИЕ**

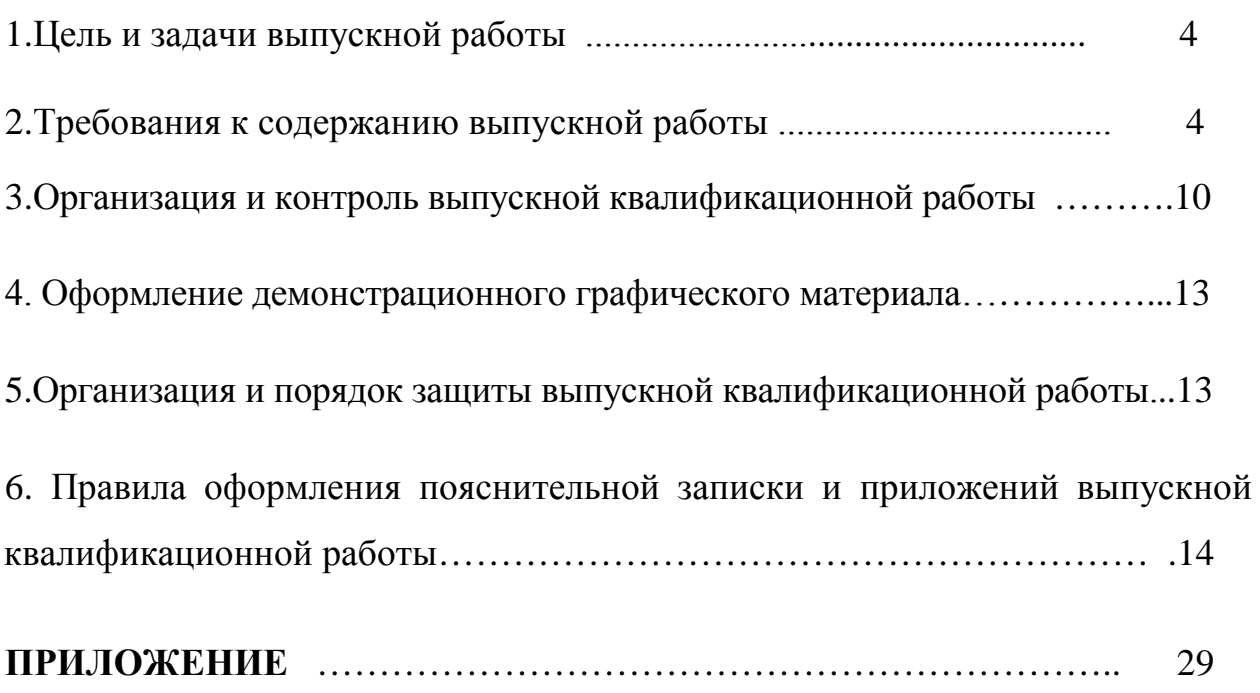

# **1. Цель и задачи выпускной квалификационной работы**

Выполнение выпускной квалификационной работы является завершающим и наиболее ответственным этапом обучения студентов. Его конечным результатом является представление и защита оформленной соответствующим образом выпускной квалификационной работы, в которой отражается содержание направления 15.03.04 «Автоматизация технологических процессов и производств» и качество подготовки бакалавров этого направления.

Конечной целью выпускной квалификационной работы является выявление уровня подготовки студента, степень готовности его к усвоению профессиональных знаний и установление соответствия этих качеств квалификации бакалавра технических наук по направлению15.03.04 «Автоматизация технологических процессов и производств».

Основными задачами выпускной работы как заключительного этапа подготовки бакалавра по направлению15.03.04 «Автоматизация технологических процессов и производств» являются:

- выявление понимания студентом основных научно-технических проблем и перспектив развития техники и технологии в данном направлении;
- выявление понимания студентом значимости своей будущей профессиональной деятельности, умения приобретать новые знания, особенно в области современных информационных технологий;
- выявление способности к проектной деятельности в профессиональной сфере на основе системного подхода, умение строить и использовать модели технических и технологических объектов, осуществлять их качественный и количественный анализ;
- выявление умения работать с научно-технической и нормативной документацией, а также четко излагать свои мысли;
- выявление навыков решать конкретные практические задачи с использованием теоретических знаний и принципов решения технических, экономических и экологических проблем.
- ВКР бакалавра подтверждает подготовленность выпускника к самостоятельной практической работе в соответствии с полученной квалификацией.

По результатам выпускной квалификационной работы выпускник должен обладать следующими компетенциями: ОК-1,ОК-2, ОК-3, ОК-4, ОК-5, ОК-6, ОК-7, ОК-8, ОПК-1, ОПК-2, ОПК-3, ОПК4, ОПК-5, ПК-1, ПК-2, ПК-3, ПК-4, ПК-5, ПК-6, ПК-7, ПК-8, ПК-9, ПК-10, ПК-11, ПК-12, ПК-13, ПК-14, ПК-15, ПК-16, ПК-17, ПК-18, ПК-19, ПК-

20, ПК-21, ПК-22, ПК-23, ПК-24, ПК-25, ПК-26, ПК-27, ПК-28, ПК-29, ПК-30, ПК-31, ПК-32, ПК-33, ПК-34, ПК-35, ПК-36, ПК-37.

# **2. Требования к содержанию выпускной работы**

# **Структура пояснительной записки**

Структура пояснительной записки ВКР должна быть следующей:

- − титульный лист;
- − задание;
- − реферат;
- − содержание;
- − введение;
- − основные разделы;
- − заключение;
- − список использованных источников;
- − приложения.

# **Содержание**

Содержание включают введение, наименование всех разделов, подразделов, пунктов, заключение, список использованных источников и наименования приложений с указанием номеров страниц.

В пояснительной записке содержание помещается после реферата.

# **Введение**

Введение должно содержать оценку современного состояния решаемой научно-технической проблемы, актуальность и новизну темы, обоснование эффективности решений, предлагаемых в данном проекте.

Объем введения не должен превышать двух страниц машинописного текста.

# **Основная часть**

Основная (специальная) часть ВКР должна содержать разделы, отражающие особенности технологического процесса, задачи и функции разрабатываемой автоматизированной системы управления (АСУ ТП), технические и программные решения, принятые в работе.

В типовой ВКР должен быть выполнен расчет системы автоматического регулирования технологического параметра, выбираемого по согласованию с руководителем.

Если тематика ВКР носит научно-исследовательский характер, то специальная часть должна отражать основные этапы и результаты исследований.

Основная часть ВКР содержит следующие разделы:

# **1. Описание технологического процесса проектируемого объекта. В этом разделе необходимо:**

- − дать общую характеристику производства и технологического процесса для рассматриваемого в проекте объекта (установки);
- − описать технологическую схему исследуемого объекта автоматизации, назначение технологических аппаратов и агрегатов, используемых для ведения требуемых процессов (подготовки, переработки, транспорта и других), а так же пределы изменения технологических параметров в аппаратах установки;
- − привести характеристики технологического оборудования установки (или сделать его выбор), исходного сырья и продуктов производства.

Описание технологического процесса и оборудования исследуемого объекта должно проводиться согласно схеме его автоматизации (функциональной), которая должна быть обязательно приведена в приложении записки.

Объем описания технологического процесса не должен превышать пяти страниц машинописного текста.

# **2.Автоматизация технологического процесса проектируемого объекта**

В данном разделе необходимо:

- − привести целевую функцию АСУ ТП рассматриваемого объекта;
- − представить структурную схему системы управления технологическим процессом проектируемого объекта. На структурной схеме АСУ ТП (SCADA − системы) отражаются в упрощенном виде все устройства системы управления, распределение функций между устройствами каждого уровня, направления потоков измерительной и управляющей информации, протоколы обмена между устройствами одного уровня и интерфейсы между соседними уровнями;
- определить задачи автоматизации объекта, модернизации или разработки новой системы управления на базе современной техники и сложных алгоритмов управления, функционирование которой заметно улучшит технико-экономические, энергетические, экологические показатели и другие факторы, которые имеют место при протекании технологических процессов и эксплуатации данной установки;
- описать схему автоматизации исследуемого объекта с указанием функций АСУ ТП (контроль, регистрация, защита, сигнализация, регулирование и прочие), которые были приняты при реализации системы управления.

Разработанная схема автоматизации должна приводиться в приложении пояснительной записки.

# **Обоснование и выбор технических средств автоматизации**

Для построения разработанной схемы автоматизации объекта (установки) провести выбор технических средств автоматизации и необходимой дополнительной аппаратуры на основании сопоставительного анализа технических, метрологических характеристик, конструктивных отличий и достоинств применяемых средств, по сравнению с ранее используемыми при автоматизации данного объекта. При выборе технических средств коротко указывается принцип работы, а основные характеристики приводятся в виде таблицы.

# **Разработка программно-аппаратной части АСУ ТП**

Здесь требуется дать краткую характеристику современного состояния рынка промышленных отечественных и зарубежных контроллеров, обосновать выбор применения конкретной модели контроллера для решения поставленной задачи.

Выбор проектной конфигурации контроллера производится исходя из количества, типов и диапазонов входных и выходных сигналов в системе.

Для реализации связей в АСУ ТП необходимо выбрать соответствующие протоколы обмена.

Одним из подпунктов специальной части является разработка алгоритма функционирования системы при различных режимах (одного режима или для одного объекта) и программы функционирования контроллера, которая пишется на языке программирования, поддерживаемым выбранной моделью контроллера.

Алгоритмы управления представляются в виде блок-схем и помещаются в приложение.

Распечатка составленной программы управления и регулирования параметров объекта для контроллера так же помещается в приложение.

После решения перечисленных выше задач необходимо выбрать инструментальное средство и разработать операторский интерфейс системы. Операторский интерфейс должен состоять из отдельных экранов мнемосхем, отражающих структуру автоматизированного объекта и развитие технологического процесса. Копии экранов мнемосхем операторского интерфейса могут размещаться в тексте пояснительной записки и нумероваться как рисунки или выноситься в приложение.

# **Расчетная часть**

В данной части ВКР рассчитывается система автоматического регулирования одного из технологических параметров установки, определяемого в соответствии с заданием.

Используя методы идентификации по переходной характеристике объекта регулирования необходимо получить его математическую модель − передаточную функцию.

Закон регулирования выбирается исходя из характеристик объекта и требуемых показателей качества процесса регулирования.

Параметры настройки регулятора САР определяются с помощью аналитических методов (метода расширенных комплексных частотных характеристик или метод максимума амплитудно-частотной характеристики системы и др.). Результаты расчетов, выполнение которых возможно с применением специальных программных пакетов (MATLAB, MatCad и др.), должны быть представлены в данном пункте.

С учетом рассчитанных оптимальных настроек регулятора необходимо получить график переходного процесса в системе регулирования, а затем по графику определить показатели качества процесса регулирования.

# **Заключение**

В заключении в кратком виде должны делаться обобщения и выводы о научной и прикладной значимости рассмотренных вопросов и методов их решения. Следовательно, заключение должно содержать:

- − оценку результатов работы с точки зрения их соответствия требованиям задания;
- − краткие выводы (как положительные, так и отрицательные) по результатам, полученным при проектировании АСУ ТП и проведенных расчетов.

# **Список использованных источников**

Библиографический список должен содержать не менее 30 наименований и включать литературу, используемую при подготовке текста: цитируемую, упоминаемую, а также имеющую непосредственное отношение к исследуемой теме.

Важным компонентом является работа автора с литературой последних лет, как показатель ориентированности автора в современном состоянии научной изученности темы исследования. Как правило, не менее 75% источников должны быть изданы в последние пять лет.

При выполнении ВКР рекомендуется использовать кроме учебников, учебных пособий, научной и справочной литературы, следующие профессионально-значимые журналы:

- − «Автоматизация в промышленности»;
- − «Современные технологии автоматизации»;
- − «Промышленные АСУ и контроллеры»;
- − «Приборы и системы. Управление, контроль, диагностика»;
- − «Мир компьютерной автоматизации: встраиваемые компьютерные системы»;
- − «Автоматизация, телемеханизация и связь в нефтяной промышленности»;
- − «Вестник кибернетики»;
- − «Известия высших учебных заведений. Нефть и газ». Структура списка должна быть следующей:

1. Международные официальные документы.

2. Законодательные и нормативные акты, другие документы и материалы органов государственной власти и местного самоуправления Российской Федерации.

3. Монографии, диссертации, научные сборники, учебники.

4. Научные статьи и другие публикации периодических изданий.

5. Источники статистических данных, энциклопедии, словари.

Внутри каждой группы вначале перечисляются источники на русском языке, затем - на иностранном.

Источники, указанные в п.п. «1» перечисляются в порядке значимости. Внутри каждой подгруппы документов, указанных в п.п. «1» и «2» источники располагаются в хронологическом порядке. Источники, указанные в п.п. «3» - «4» располагаются в алфавитном порядке.

Сведения об источниках приводятся в соответствии с действующими на момент выполнения ВКР требованиями ГОСТ 7.1-2003 [5].

Примеры различных видов библиографического описания приведены ниже.

# **Приложения**

В приложение обязательно помещают копии графического материала, сигнальные листы и тексты программ.

В приложения могут быть включены:

- − промежуточные математические доказательства, формулы и расчеты;
- − таблицы вспомогательных цифровых данных;
- − протоколы испытаний;
- − иллюстрации вспомогательного характера;
- − акты внедрения и др.

Пояснительная записка брошюруется в книжный переплет. На обложке и торцевой части переплета указывается тема ВКР, Ф.И.О. студента и руководителя, год защиты.

Отзыв руководителя в пояснительную записку не подшивается.

# **3. Организация и контроль выпускной квалификационной работы**

**3.1** Выполнение выпускной квалификационной работы начинается с выбора темы. Перечень примерных тем доводится до сведения студентов на последнем курсе обучения не позднее, чем за один семестр до защиты. Предполагается увязка темы выпускной работы с курсовыми проектами, путем их развития и углубления. Выбранная студентом тема выпускной квалификационной работы утверждается руководителем работы и заведующим кафедрой. Руководитель осуществляет непосредственное руководство работой студента при выполнении выпускной квалификационной работы, то есть он выдает студенту конкретное задание на подбор необходимого материала, оказывает ему помощь в разработке календарного графика выполнения, проводит систематические консультации, контролирует ход выполнения работы. По отдельным разделам работы могут быть назначены консультанты.

Задание на выпускную работу оформляется на типовом бланке и подписывается студентом, руководителем, консультантом и заведующим кафедрой.

# **Темы рекомендуемых выпускных квалификационных работ по направлению 15.03.04 « Автоматизация технологических процессов и производств»:**

- 1. Автоматизация кустовой площадки, оборудованной УЭЦН с частотнорегулируемым приводом
- 2. Автоматизированный контроль дебита нефтяных скважин
- 3. Программируемый логический контроллер в системе контроля и управления ДНС
- 4. Разработка АСУ ПТ установки предварительного сброса воды (УПСВ)
- 5. Автоматизированная система управления установки подготовки нефти  $(Y\Pi H)$ .
- 6. Автоматизированная система управления технологическим процессом УПСВ на ДНС
- 7. Выбор современных технических средств для автоматизации печи ПТБ-10
- 8. АСУ ПТ комплексного пункта сбора нефти ( КСП)
- 9. Разработка автоматизированной системы управления технологическим процессом ЦППН
- 10.Применение контроллера в системе автоматизации центрального пункта сбора нефти (ЦПС)
- 11.Автоматизация узла учета нефти
- 12.Автоматизация кустовой насосной станции
- 13.Автоматизация резервуарного парка НПС
- 14.Разработка автоматизированной системы управления головной НПС
- 15.Разработка автоматизированной системы управления промежуточной НПС
- 16.Применение современных микропроцессорных контроллеров для автоматизации нефтеперекачивающей станции
- 17.Автоматизация паровой котельной на базе современной микропроцессорной техники
- 18.Реконструкция системы автоматизации водогрейной котельной на базе микропроцессорной техники
- 19.Автоматизация пароводяного тракта котла (Тюменской ТЭЦ-1 ) , (Тюменской ТЭЦ-2 ). (Тюменской ТЭЦ-1 ), (Сургутской ГРЭС-1 ) , (Сургутской ГРЭС-2 ) и др.
- 20.Автоматизированная система управления установки очистки и осушки газа УКПГ
- 21.Система автоматизации установки низкотемпературной сепарации газа
- 22.Автоматизированная система управления процессом подготовки газа к транспорту на УКПГ Уренгойского газоконденсатного месторождения
- 23.Автоматизация узла учета газа на УКПГ
- 24.Автоматизированная система управления установки регенерации ДЭГа УКПГ Уренгойского газоконденсатного месторождения
- 25.АСУ ПТ регенерации триэтиленгликоля на УКПГ
- 26.Автоматизированная система управления ГПА УКПГ Уренгойского газоконденсатного месторождения
- 27.Автоматизированная система управления установкой подготовки сырья и конденсата к транспорту
- 28.Автоматизация компрессорной станции магистрального газопровода
- 29.Автоматизированная система управления любого объекта нефтяной промышленности
- 30.Автоматизированная система управления любого объекта газовой промышленности
- 31.Модернизация системы контроля и управления процессов бурения нефтяных скважин
- 32.Модернизация системы автоматизации МКУ
- 33.Модернизация системы автоматического управления и контроля дожимной компрессорной станции (ДКС)
- 34.Модернизация системы автоматического управления контроля ЦОГ
- 35.Автоматизация водогрейного котла КВГМ-10
- 36.Модернизация системы автоматического управления и контроля ЕТБ на ЦПС
- 37.Модернизация системы автоматизации водогрейного котла ДЭ-25/14
- 38.Автоматизация работы узла учета газового конденсата
- 39.Проектирование и оценка системы автоматического пожаротушения на компрессорной установке
- 40.АСУ ТП группы насосов в насосной станции второго подъёма ГВЗ
- 41.Модернизация системы автоматизации блочно-модульной котельной
- 42.Модернизация водогрейного котла КВСА
- 43.Модернизация автоматики водогрейного котла КВГ-2,5-95
- 44.Модернизация системы контроля загазованности котельной на ДНС-1
- 45.Модернизация системы автоматизации канализационной насосной станции
- 46.Автоматизация контроля осушки газа УГПГ
- 47.Автоматическая система сбора данных с узлов учета тепловой энергии и водоснабжения
- 48.Модернизация системы автоматизации проливной насосной станции НГД

3.2. Руководство ВКР

3.2.1. Руководителями ВКР назначаются ведущие преподаватели выпускающей кафедры. Допускается привлечение к руководству ВКР на условиях совместительства профессоров и доцентов из других вузов, научных сотрудников, имеющих ученое звание и (или) ученую степень, а также высококвалифицированных специалистов предприятий, имеющих высшее профессиональное образование, соответствующее направлению подготовки, по которой выполняется ВКР, и стаж практической деятельности.

3.2.2. При назначении руководителей ВКР следует учитывать соответствие их научно-педагогической специализации характеру темы работы.

3.2.3. Один руководитель, как правило, ведет не более 10 обучающихся, в том числе не более 2–3 обучающихся, выполняющих работы научноисследовательского характера.

3.3. Контроль за работой обучающегося.

3.3.1. Систематический контроль со стороны руководителя работы проходит в процессе проведения плановых консультаций.

3.3.2. Контроль за соблюдением стандартов (нормоконтроль) осуществляется после завершения всей работы. Заведующий выпускающей кафедрой назначает опытного сотрудника, который осуществляет нормоконтроль работы до защиты в ГЭК. Исправление обнаруженных ошибок и замечаний нормоконтроля до защиты в ГЭК обязательно.

# **4. ОФОРМЛЕНИЕ ДЕМОНСТРАЦИОННОГО ГРАФИЧЕСКОГО МАТЕРИАЛА**

4.1 Демонстрационный графический материал выполняется на листах формата А4 (раздаточный материал) для 5 членов комиссии и в электронном варианте (MS Power Point). Все графики, схемы, рисунки, чертежи, таблицы печатаются на цветных принтерах, должны иметь заголовки, чертежи должны соответствовать требованиям ЕСКД.

4.2 Демонстрационная графика выполняется в количестве не менее 10 листов. Вся графика, вынесенная в презентацию, должна быть отражена в записке. Кроме того, готовая цветная презентация подшивается в конец ВКР после всех приложений.

# **5. ОРГАНИЗАЦИЯ И ПОРЯДОК ЗАЩИТЫ ВЫПУСКНОЙ КВАЛИФИКАЦИОННОЙ РАБОТЫ**

5.1. Организация работы ИЭК

5.1.1. Для обучающихся всех форм обучения по каждому направлению подготовки для защиты ВКР организуются Итоговые экзаменационные комиссии, утверждаемые приказом по университету по представлению выпускающей кафедры.

5.1.2. Председателем ИЭК назначаются руководители предприятий и организаций (и их подразделений) по профилю того направления подготовки, по которой готовятся бакалавры выпускающей кафедры.

5.1.3. ИЭК формируется выпускающей кафедрой в составе 5 человек и ориентировочно должен включать:

−представителей предприятий и организаций;

−представителей выпускающей кафедры.

Число представителей каждой группы ИЭК определяет выпускающая кафедра.

5.1.4. Секретарем ИЭК, в обязанности которого входит подготовка всех необходимых документов и решение организационных вопросов работы ИЭК, является сотрудник выпускающей кафедры.

5.1.5. В обязанности ИЭК входит:

- −проверка подготовки выпускаемых бакалавров;
- −присвоение им квалификации бакалавра по определенному направлению подготовки;

−решение вопроса о выдаче диплома (с отличием или без отличия);

−решение вопроса обучающим и его ВКР в случае, если защита признана неудовлетворительной;

−формулирование предложений, направленных на дальнейшее улучшение

качества подготовки бакалавров;

−рекомендации по использованию результатов заслушанных работ (внедрение в производство, участие в конкурсах и т.п.).

5.1.6. К защите ВКР в ИЭК допускаются обучающиеся, выполнившие все требования учебного плана и программ по направления подготовки, что подтверждается приказом о допуске обучающихся к защите.

5.2. График зашиты ВКР.

5.2.1. Защита ВКР начинается в соответствие с графиком учебного процесса.

5.2.2. Расписание работы ИЭК составляется выпускающей кафедрой, исходя из следующего регламента работы ИЭК:

- − продолжительность одного заседания комиссии не должна превышать 6 часов в день;
- − комплексная ВКР защищается всеми исполнителями во время одного заседания комиссии;
- 5.3. Защита ВКР

Защита ВКР производится на открытых заседаниях ИЭК с участием не двух третей комиссии. Присутствие председателя и секретаря на защите обязательно. Ведет заседания председатель ИЭК.

# **6. ПРАВИЛА ОФОРМЛЕНИЯ ПОЯСНИТЕЛБНОЙ ЗАПИСКИ И ПРИЛОЖЕНИЙ ВЫПУСКНОЙ КВАЛИФИКАЦИОННОЙ РАБОТЫ**

6.1 Общие требования. Текст ПЗ ВКР должен быть выполнен печатным способом на одной стороне листа бумаги формата А4 (210×297).Цвет шрифта – чёрный, интервал – полуторный (для таблиц допускается одинарный), гарнитура – Times New Roman, размер шрифта – кегль 14 (для таблиц допускается 12), абзацный отступ – 1,25 см, выравнивание по ширине текста. Текст ПЗ ВКР следует печатать с соблюдением следующих размеров полей:

для бакалаврских работ :

- правое  $10 \text{ nm}$ ;
- верхнее  $-15$  мм;
- левое 25 мм;

– нижнее для первой страницы структурных элементов ПЗ ВКР и разделов основной части ПЗ ВКР – 55 мм, для последующих страниц – 25 мм. ПЗ 1 лист ПЗ ВКР бакалавров (Приложение 5,6) должны быть выполнены согласно единой системы конструкторской документации (ЕСКД) ГОСТ 2.105-95 (Общие требования к текстовым документам) и ГОСТ 2.106-96 (Текстовые документы) с рамками и основными надписями согласно ГОСТ 2.104-2006 (Основные надписи).

Разрешается использовать компьютерные возможности акцентирования внимания на определенных терминах, формулах, теоремах, применяя шрифты разной гарнитуры.

Качество напечатанного текста ПЗ ВКР и оформления иллюстраций, таблиц должно удовлетворять требованию их четкого воспроизведения.

Опечатки, описки и другие неточности, обнаруженные в тексте ПЗ ВКР, допускается исправлять подчисткой или закрашиванием белой краской с последующим нанесением исправленного текста (графики) печатным или рукописным способом. Наклейки, повреждения листов, помарки не допускаются. Фамилии, названия учреждений (организаций) и другие имена собственные в тексте ПЗ ВКР приводят на языке оригинала. Допускается указывать имена собственные и приводить названия учреждений (организаций) в переводе на русский язык с добавлением (при первом упоминании) оригинального названия.

Имена следует писать в следующем порядке: фамилия, имя, отчество или – фамилия, инициалы через пробелы, при этом не допускается перенос инициалов отдельно от фамилии на следующую строку.

Сокращение русских слов и словосочетаний в тексте ПЗ ВКР выполняется по ГОСТ Р 7.0.12-2011, сокращение слов на иностранных европейских языках – по ГОСТ 7.11-2004.Не допускаются сокращения следующих слов и словосочетаний: «так как…», «так называемый…», «таким образом…», «так что…», «например…». Если в тексте ПЗ ВКР принята особая система сокращения слов и наименований, то перечень принятых сокращений должен быть приведен в структурном элементе ПЗ ВКР «ОПРЕДЕЛЕНИЯ, ОБОЗНАЧЕНИЯ И СОКРАЩЕНИЯ».

В тексте ПЗ ВКР, кроме общепринятых буквенных аббревиатур, допускается использовать введенные их авторами буквенные аббревиатуры, сокращённо обозначающие какие-либо понятия из соответствующих областей знания. При этом первое упоминание таких аббревиатур указывается в круглых скобках после полного наименования, в дальнейшем они употребляются в тексте ПЗ ВКР без расшифровки.

Текст ПЗ ВКР (вместе с приложениями) должен быть переплетен.

6.2 Изложение текста пояснительной записки выпускной квалификационной работы.

Текст ПЗ ВКР должен быть, кратким, четким и не допускать различных толкований. При изложении обязательных требований в тексте ПЗ ВКР должны применяться слова «должен…», «следует…», «необходимо…», «требуется, чтобы…», «разрешается только…», «не допускается…», «запрещается…»,

«не следует…». При изложении других положений следует применять слова «могут быть…», «как правило…», «при необходимости…», «может быть…», «в случае…» и пр.

При этом допускается использовать повествовательную форму изложения текста ПЗ ВКР, например «применяют…», «указывают…» и пр. В тексте ПЗ ВКР должны применяться научно-технические термины, обозначения и определения, установленные соответствующими стандартами, а при их отсутствии – общепринятые в научно-технической литературе.

В тексте ПЗ ВКР не допускается:

а) применять обороты разговорной речи, техницизмы, профессионализмы;

б) применять для одного и того же понятия различные научнотехнические термины, близкие по смыслу (синонимы), а также иностранные слова и термины при наличии равнозначных слов и терминов в русском языке;

в) применять произвольные словообразования;

г) применять сокращения слов, кроме установленных правилами русской орфографии;

д) сокращать обозначения единиц физических величин, если они употребляются без цифр, за исключением единиц физических величин в головках, в боковиках таблиц, в расшифровках буквенных обозначений, входящих в формулы и рисунки.

В тексте ПЗ ВКР, за исключением формул, таблиц и рисунков, не допускается:

а) применять математический знак минус (–) перед отрицательными значениями величин (следует писать слово «минус»);

б) применять знак «ø» для обозначения диаметра (следует писать слово «диаметр»). При указании размера или предельных отклонений диаметра на чертежах, помещенных в тексте документа, перед размерным числом следует писать знак «ø»;

в) применять без числовых значений математические знаки, *например: > (больше), < (меньше), = (равно), ≥ (больше или равно), ≤ (меньше или равно), ≠ (не равно), а также знаки № (номер), % (процент);*

Перечень допускаемых сокращений слов установлен в ГОСТ 2.316- 2008.

Если в тексте ПЗ ВКР принята особая система сокращения слов или наименований, то в нем должен быть приведен перечень принятых сокращений.

Условные буквенные обозначения, изображения или знаки должны соответствовать принятым в ГОСТ. В тексте перед обозначением параметра дают его пояснение, *например: «Временное сопротивление разрыву*  $\sigma_{\rm s}$ *»*. При необходимости применения условных обозначений, изображений или знаков, не установленных действующими стандартами, их следует пояснять в тексте ПЗ ВКР или в перечне обозначений.

В тексте ПЗ ВКР следует применять стандартизованные единицы физических величин, их наименования и обозначения в соответствии с ГОСТ 8.417-2002. Наряду с единицами СИ, при необходимости, в скобках указывают единицы ранее применявшихся систем, разрешенных к применению. Применение в одном тексте разных систем обозначения физических величин не допускается.

В тексте ПЗ ВКР числовые значения величин с обозначением единиц физических величин и единиц счета следует писать цифрами, а числа без обозначения единиц физических величин и единиц счета от единицы до девяти – словами.

*Примеры:*

*1. Провести испытания пяти труб, каждая длиной 5 м.*

*2. Отобрать 15 труб для испытаний на давление.*

Единица физической величины одного и того же параметра в пределах одной главы должна быть постоянной. Если в тексте ПЗ ВКР приводится ряд числовых значений, выраженных в одной и той же единице физической величины, то ее указывают только после последнего числового значения, *например: 1,50; 1,75; 2,00 м.*

Если в тексте ПЗ ВКР приводят диапазон численных значений физической величины, выраженных в одной и той же единице физической величины, то обозначение единицы физической величины указывается после последнего числового значения диапазона.

*Примеры: 1. От 1 до 5 мм. 2. От 10 до 100 кг.*

*3. От плюс 10 до минус 40 ºС.*

Недопустимо отделять единицу физической величины от числового значения (переносить их на разные строки или страницы). Числовые значения величин в тексте ПЗ ВКР следует указывать со степенью точности, которая необходима для обеспечения требуемых свойств изделия, при этом в ряду величин осуществляется выравнивание числа знаков после запятой.

Округление числовых значений величин до первого, второго, третьего и т.д. десятичного знака для различных типоразмеров, марок и т.п. изделий одного наименования должно быть одинаковым.

*Например, если градация толщин стальной горячекатаной ленты 0,25 мм, то весь ряд толщин ленты должен быть указан с таким же количеством десятичных знаков (1,50; 1,75; 2,00).*

Дробные числа необходимо приводить в виде десятичных дробей, за исключением размеров в дюймах, которые следует записывать 1/4"; (но не *1*′′ ).

*4*

При невозможности выразить числовое значение в виде десятичной дроби, допускается записывать в виде простой дроби в одну строчку через косую черту, *например: 5/32; (50А-4С)/(40В+20).*

6.3 Нумерация разделов, подразделов, пунктов. Наименования структурных элементов ПЗ ВКР «СОДЕРЖАНИЕ», «ОПРЕДЕЛЕНИЯ, ОБОЗНАЧЕНИЯ И СОКРАЩЕНИЯ», «ВВЕДЕНИЕ», «ЗАКЛЮЧЕНИЕ», «СПИСОК ИСПОЛЬЗОВАННЫХ ИСТОЧНИКОВ» являются заголовками структурных элементов ПЗ ВКР.Заголовки структурных элементов ПЗ ВКР пишутся в середине строки симметрично относительно текста прописными буквами без точки, не подчёркиваются.

Основную часть ПЗ ВКР следует делить на разделы (главы), подразделы (параграфы) и пункты.

Количество разделов (глав) и подразделов (параграфов) устанавливается выпускающей кафедрой, при этом название и содержание каждого раздела (главы) должно последовательно раскрывать избранную тему. Название раздела (главы), подраздела (параграфа) должно быть четким, лаконичным и соответствовать его содержанию.

Каждый структурный элемент ПЗ ВКР (п. 6) следует начинать с нового листа (страницы), в том числе разделы (главы) основной части и приложения.

Разделы (главы) должны иметь порядковые номера в пределах всей основной части ПЗ ВКР, обозначенные арабскими цифрами без точки и записанные с абзацного отступа.

Подразделы (параграфы) должны иметь нумерацию в пределах каждого раздела. Номер каждого подраздела (параграфа) состоит из номеров раздела (главы) и подраздела (параграфа), разделенные точкой. В конце номера раздела (главы), подраздела (параграфа) точки не ставятся.

Разделы (главы), как и подразделы (параграфы), могут состоять из одного или нескольких пунктов. Если раздел (глава) не имеет подразделов (параграфов), то нумерация пунктов должна быть в пределах каждого раздела (главы) и номер пункта должен состоять из номеров раздела (главы) и пункта, разделенных точкой. В конце номера пункта точка не ставится, например:

*1 Нумерация раздела (главы)*

*1.1 Нумерация пунктов первого раздела (главы)*

*2 Нумерация Раздела (Главы)*

*2.1 Нумерация пунктов второго раздела (главы)*

Если раздел (глава) имеет подразделы (параграфы), то нумерация пунктов должна состоять из номеров раздела (главы), подраздела (параграфа) и пункта, разделенных точками, например:

*3 Нумерация Раздела (Главы)*

*3.1 Нумерация подразделов (параграфов) третьего раздела (главы)*

*3.1.1 Нумерация пунктов первого подраздела (параграфа)* 

*3.1.2 третьего раздела (главы)*

Внутри пунктов или подпунктов могут быть приведены перечисления. Перед каждой позицией перечисления следует ставить дефис или, при необходимости, ссылки в тексте на одно из перечислений, строчную букву, после которой ставится скобка. Для дальнейшей детализации перечислений используют арабские цифры, после которых ставится скобка, а запись производится с абзацного отступа, например:

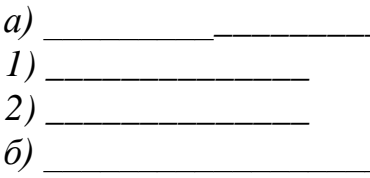

Разделы (главы), подразделы (параграфы) должны иметь заголовки. Пункты, как правило, заголовков не имеют. Заголовки должны четко и кратко отражать содержание разделов (глав), подразделов (параграфов).

Заголовки следует печатать с прописной буквы без точки в конце, не подчеркивая. Переносы слов в заголовках не допускаются. Если заголовок состоит из двух предложений, их разделяют точкой.

6.4 Нумерация страниц. Страницы ПЗ ВКР бакалавров имеют двойную нумерацию: сквозную по всему тексту и в пределах каждого раздела отдельно. Сквозную нумерацию ПЗ ВКР проставляют в правом верхнем углу без точки в конце по всему тексту. Нумерация каждого раздела (главы) проставляется в штампе согласно ГОСТ 2.104-2006.

Титульный лист, задание на ВКР и реферат включают в общую нумерацию страниц, без указания номера страниц.

Иллюстрации и таблицы, размещенные в тексте ПЗ ВКР на отдельных листах, включают в общую нумерацию страниц. Иллюстрации и таблицы на листе формата АЗ (297×420) учитывают как одну страницу.

6.5 Ссылки и цитаты. В тексте ПЗ ВКР допускаются ссылки на стандарты, технические условия и другие источники следующих форм: внутритекстовые (непосредственно в тексте), концевые (после текста раздела) и подстрочные постраничные (внизу страницы под основным текстом).

Ссылаться следует на источник в целом или его разделы и приложения.

При ссылках на стандарты и технические условия указывают только их обозначение, при этом допускается не указывать год их утверждения при условии полного описания стандарта в списке использованных источников.

В тексте ПЗ ВКР допускаются внутритекстовые ссылки на структурные элементы ПЗ ВКР. При ссылках на структурный элемент ПЗ ВКР, который имеет нумерацию из цифр, не разделенных точкой, указывается наименование этого элемента полностью, *например: «…в соответствии с разделом (главой) 5»*.

Если номер структурного элемента ПЗ ВКР состоит из цифр (буквы и цифры), разделенных точкой, то наименование этого структурного элемента не указывают, *например: «…по 4.1», «…в соответствии с А.12»*.

Это требование не распространяется на таблицы, формулы и рисунки, при ссылке на которые всегда упоминают наименование этих структурных элементов, *например: «…по формуле (3)», «…в таблице В.2», «...на рисунке 3».*

При ссылке на перечисление указывается его обозначение (и номер пункта), *например: «…в соответствии с перечислением б) 4.2».*

При ссылке на показатели, приведенные в таблице, указывают номер показателя, *например: «…в части показателя 1 таблицы 2».*

Если существует необходимость напомнить о том, что какое-либо положение, его фрагмент, отдельный показатель, его значение, графический материал, его позиция приведены в соответствующем структурном элементе ПЗ ВКР, то ссылка приводится в круглых скобках после сокращения *«см.»*, *например: «…правила транспортировки и хранения (см. раздел 4)», «…физико-химические показатели (см. раздел 3.2)».* Внутритекстовые ссылки на использованные источники следует приводить в квадратных скобках, указывая порядковый номер по списку использованных источников.

Подстрочные постраничные ссылки располагают с абзацного отступа в конце страницы, на которой они обозначены, и отделяют от текста короткой тонкой горизонтальной линией с левой стороны, а к данным, расположенным в таблице, – над линией, обозначающей окончание таблицы. Знак ссылки ставят непосредственно после того слова, числа, символа, предложения, к которому дается пояснение, и перед текстом пояснения. Знак ссылки выполняют арабскими цифрами и помещают на уровне верхнего обреза шрифта. Допускается вместо цифр выполнять сноски звездочками без круглых скобок. Применение более четырех звездочек не допускается.

Нумерация ссылок отдельная для каждой страницы.

В тексте ПЗ ВКР допустимо цитирование с соблюдением следующих требований:

а) цитируемый текст должен приводиться в кавычках без изменений;

б) запрещается пропускать слова, предложения или абзацы в цитируемом тексте без указания на то, что такой пропуск делается, также производить замену слов (все особенности авторского текста должны быть сохранены);

в) каждая выдержка из цитируемого источника должна оформляться как отдельная цитата;

г) все цитаты должны сопровождаться указаниями на источник по правилам составления библиографических описаний.

6.6 Примечания приводят в том случае, если необходимы пояснения или справочные данные к содержанию текста ПЗ ВКР, таблиц или графического материала.

Примечания следует помещать непосредственно после текстового, графического материала или в таблице, к которым относятся эти примечания. Слово «Примечание» следует печатать с прописной буквы с абзаца, не подчёркивать.

В случае, если примечание одно, после слова «Примечание» ставится тире, и примечание печатается с прописной буквы. Одно примечание не нумеруют. Несколько примечаний нумеруют по порядку следования арабскими цифрами без проставления точки. После слова «Примечание» двоеточие не ставится. Примечание к таблице помещают в конце таблицы над линией, обозначающей окончание таблицы, например:

*Примечание – Текст*

Несколько примечаний нумеруются по порядку арабскими цифрами, например:

*Примечания*

*1 Текст*

*2 Текст*

6.7 Примеры. В тексте ПЗ ВКР могут быть приведены примеры в том случае, если они поясняют какие-либо требования или способствуют более краткому их изложению. Примеры размещают, нумеруют и оформляют так же, как и примечания.

6.8 Формулы. Формулы следует выделять из текста ПЗ ВКР в отдельную строку, если они являются длинными и громоздкими, содержат знаки суммирования, произведения, дифференцирования, интегрирования.

Если формула не умещается в одну строку, то она должна быть перенесена после знака равенства (=) или после знаков плюс (+), минус (–), умножения (×), деления (:), или других математических знаков, причем знак в начале следующей строки повторяют.

При переносе формулы на знаке, символизирующем операцию умножения, применяют знак «×».

Выше и ниже каждой формулы должно быть оставлено не менее одной свободной строки.

Если формулы являются простыми, короткими, не имеющими самостоятельного значения и не пронумерованными, то допустимо их размещение в тексте ВКР (без выделения отдельной строки).

После формулы помещают перечень всех принятых в формуле символов с расшифровкой их значений и указанием размерности (если в этом есть необходимость).

Буквенные обозначения дают в той же последовательности, в которой они приведены в формуле. Первая строка пояснения должна начинаться с абзацного отступа со слова «где» без двоеточия.

Формулы нумеруют в пределах каждого раздела (главы) арабскими цифрами. Номер формулы состоит из номера раздела (главы) и порядкового номера формулы, разделенных точкой. Номер формулы указывают в круглых скобках в крайнем правом положении на строке.

Формулы, помещённые в приложениях, должны нумероваться отдельной нумерацией арабскими цифрами в пределах каждого приложения с добавлением перед каждым номером обозначения приложения, например, формула (В.1).

Пример – Плотность каждого образца  $\rho$ , кг/м<sup>3</sup>, вычисляют по формуле (7.1)

$$
\rho = \frac{m}{V},\tag{7.1}
$$

где m – масса образца, кг;

V – объём образца, м<sup>3</sup>.

Знаки препинания перед формулой и после нее ставятся по смыслу. Формулы, следующие одна за другой и не разделенные текстом, разделяют точкой с запятой.

При необходимости применения условных обозначений, изображений или знаков, не установленных действующими стандартами, их следует пояснять в тексте ПЗ ВКР или в перечне обозначений.

Применение в одной работе разных систем обозначения физических величин не допускается. Недопустимо отделять единицу физической величины от числового значения (переносить их на разные строки или страницы), кроме единиц физических величин, помещённых в таблицах.

Применение печатных и рукописных символов в одной формуле не допускается.

 Конкретные требования к оформлению записи формул устанавливаются выпускающей кафедрой.

6.9 Иллюстрации. Иллюстрации (чертежи, графики, схемы, диаграммы, фотографии) следует располагать непосредственно после текста ПЗ ВКР, в котором они упоминаются впервые, или на следующей странице. Иллюстрации могут быть цветные.

На все иллюстрации должны быть даны ссылки.

Чертежи, графики, диаграммы, схемы, иллюстрации, помещаемые в тексте ПЗ ВКР, должны соответствовать требованиям государственных стандартов Единой системы конструкторской документации (ЕСКД – ГОСТ 2.105-95, 2.106-96, ГОСТ 2.104-2006).

Чертежи, графики, диаграммы, схемы должны быть выполнены посредством использования компьютерной печати.

Если рисунок один, то он обозначается «Рисунок 1». Слово «Рисунок» и его наименование располагают посередине строки.

Иллюстрации нумеруют в пределах каждого раздела. В этом случае номер иллюстрации состоит из номера раздела (главы) и порядкового номера иллюстрации, разделенных точкой. *Например: Рисунок 7.1.*

Иллюстрации, при необходимости, могут иметь наименование и пояснительные данные (подрисуночный текст). Слово «Рисунок» и

наименование помещают перед пояснительными данными и располагают следующим образом: Рисунок 7.2 — Детали прибора. Точка в конце наименования рисунка не ставится. Далее следует подрисуночный текст.

Иллюстрации каждого приложения обозначают отдельной нумерацией арабскими цифрами с добавлением перед цифрой обозначения приложения. *Например: Рисунок А.3.*

При ссылках на иллюстрации следует писать *«... в соответствии с рисунком 7.1»*.

 Конкретные требования к оформлению иллюстраций и подрисуночного текста устанавливаются выпускающей кафедрой.

6.10 Таблицы. Таблицы оформляются согласно ГОСТ 7.32-2001 и ГОСТ 2.105-95. Таблицы применяют для лучшей наглядности и удобства сравнения показателей. Название таблицы, при наличии, должно отражать ее содержание, быть точным, кратким. Название таблицы следует помещать над таблицей слева, без абзацного отступа.

При переносе части таблицы название помещают только над первой частью таблицы, нижнюю горизонтальную черту, ограничивающую таблицу, не проводят.

Таблицу следует располагать непосредственно после текста, в котором она упоминается впервые, или на следующей странице.

На все таблицы должны быть ссылки. При ссылке следует писать слово «Таблица» с указанием ее номера.

Таблицу с большим количеством строк допускается переносить на другой лист (страницу). При переносе части таблицы на другой лист (страницу) слово «Таблица» и номер ее указывают один раз над первой частью таблицы, над другими частями справа на странице пишут слово «Продолжение» и указывают номер таблицы, *например: «Продолжение таблицы 7.1»*. При переносе таблицы на другой лист (страницу) заголовок помещают только над ее первой частью.

Таблицу с большим количеством граф допускается делить на части и помещать одну часть под другой в пределах одной страницы. Если строки и графы таблицы выходят за формат страницы, то в первом случае в каждой части таблицы повторяется головка, во втором случае — боковик.

Головки столбцов описывают их содержание; каждый столбец таблицы, в том числе и боковик, должен быть снабжен головкой. В крайнем левом столбце таблицы, называемом боковиком, описывается содержание строки.

Если повторяющийся в разных строках графы таблицы текст состоит из одного слова, то его после первого написания допускается заменять кавычками; если из двух и более слов, то при первом повторении его заменяют словами «То же», а далее — кавычками. Ставить кавычки вместо повторяющихся цифр, марок, знаков, математических и химических символов не допускается. Если цифровые или иные данные в какой-либо строке таблицы не приводят, в ней ставят прочерк.

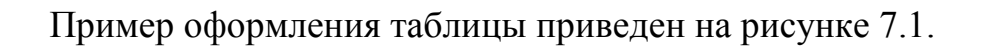

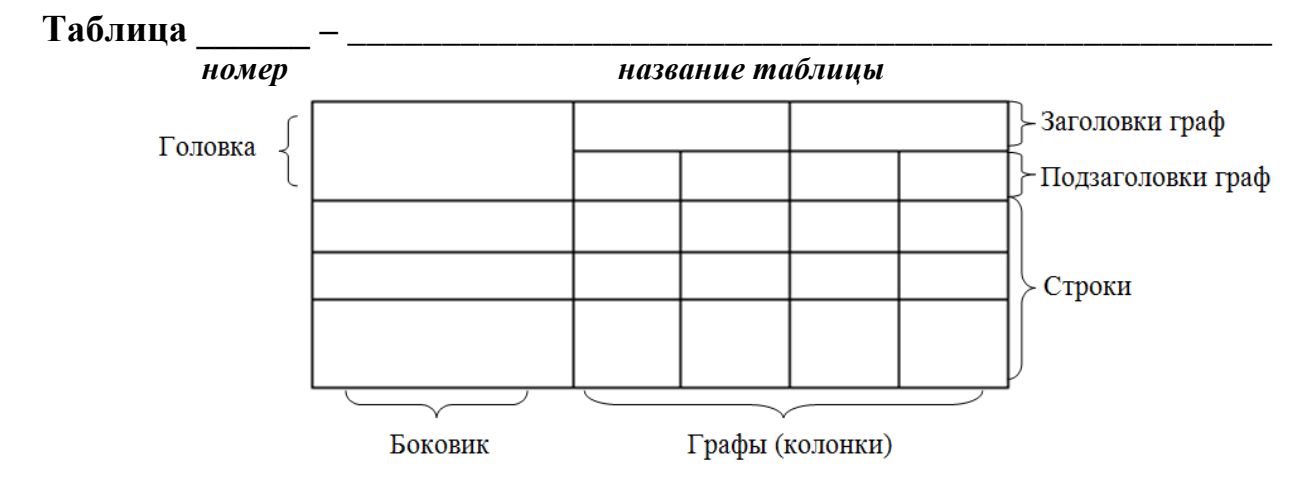

Рисунок 7.1 – Пример оформления таблицы

Таблицы нумеруют в пределах каждого раздела (главы). В этом случае номер таблицы состоит из номера раздела (главы) и порядкового номера таблицы, разделенных точкой.

Таблицы каждого приложения обозначают отдельной нумерацией арабскими цифрами с добавлением перед цифрой обозначения приложения.

Если в тексте одна таблица, то она должна быть обозначена «Таблица 1» или «Таблица В.1», если она приведена в Приложении В.

Заголовки граф и строк таблицы следует писать с прописной буквы в единственном числе, а подзаголовки граф – со строчной буквы, если они составляют одно предложение с заголовком, или с прописной буквы, если они имеют самостоятельное значение. В конце заголовков и подзаголовков таблиц точки не ставят.

Таблицы слева, справа и снизу, как правило, ограничивают линиями.

Разделять заголовки и подзаголовки боковика и граф диагональными линиями не допускается. Горизонтальные и вертикальные линии, разграничивающие строки таблицы, допускается не проводить, если их отсутствие не затрудняет пользование таблицей.

Заголовки граф, как правило, записывают параллельно строкам таблицы. При необходимости допускается перпендикулярное расположение заголовков граф.

Головка таблицы должна быть отделена линией от остальной части таблицы.

Конкретные требования к оформлению табличного материала устанавливаются выпускающей кафедрой.

9.11 Даты. Учебный, хозяйственный, бюджетный, операционный год пишут через косую линейку.

*Пример: в учебном 2012/2013 г., в зиму 2007/2008 г.* В остальных случаях между годами ставится тире. *Пример: в 2007 – 2008 гг.* 

Века следует писать римскими цифрами, используя принятые при этом условные сокращения (VI – IX вв.). Столетия принято записывать арабскими цифрами, *например: во 2-м столетии н.э., 70 - 80-е гг. XX в.*

При написании дат не допускается отделение от цифр переносом на другую строку обозначений «г.», «в.» и пр.

6.12 Приложения. Приложение оформляют как продолжение текста ПЗ ВКР на последующих его листах или оформляют в виде самостоятельного документа. В тексте ПЗ ВКР на все приложения должны быть даны ссылки. Приложения располагают в порядке ссылок на них в тексте ПЗ ВКР.

Каждое приложение следует начинать с новой страницы с указанием наверху посередине страницы слова «Приложение», его обозначения и степени. Если текст одного приложения расположен на нескольких страницах, то в правом верхнем углу страницы пишут **«Продолжение приложения»** и указывают его обозначение и степень.

Приложение, как правило, должно иметь заголовок, который записывают симметрично относительно текста с прописной буквы отдельной строкой.

Приложения обозначают заглавными буквами русского алфавита, начиная с А, за исключением букв Ё, 3, Й, 0, Ч, Ь, Ы, Ъ. После слова «Приложение» следует буква, обозначающая его последовательность.

Допускается обозначение приложений буквами латинского алфавита, за исключением букв I и O.

В случае полного использования букв русского и латинского алфавитов допускается обозначать приложения арабскими цифрами.

Если приложение одно, оно обозначается «Приложение А».

Текст каждого приложения, при необходимости, может быть разделен на разделы, подразделы, пункты, подпункты, которые нумеруют в пределах каждого приложения. Перед номером ставится обозначение этого приложения.

Приложения должны иметь общую с остальной частью ПЗ ВКР сквозную нумерацию страниц. При необходимости такое приложение может иметь «Содержание».

6.13 Оформление графической части **иллюстративного** материала (при наличии).

Графическая часть ПЗ ВКР иллюстрирует текст. Объем и содержание графической части определяется заданием на ВКР.

Графическая часть должна быть выполнена в соответствии правилами и положениями Единой системы конструкторской документации (ЕСКД) и РД на листах плотной чертежной бумаги формата А1 (594х841 мм) черной тушью.

Каждый лист должен иметь внутреннюю рамку и основную надпись.

Внутренняя рамка формата выполняется сплошной линией на расстоянии

5 мм от внешней кромки (снизу, сверху и справа) и 20 мм с левой стороны формата.

Толщина сплошной основной линии должна быть в пределах от 0,6 до 1,5 мм в зависимости от величины и сложности изображения и формата чертежа.

Толщина линии должна быть одинаковой для всех изображений на данном чертеже, вычерченных в одном масштабе.

Основное назначение и толщина линий на чертежах, схемах, диаграммах, внутренних рамок и основных надписей установлены в ГОСТ 2.303-68.

Нанесение размеров на чертежах по ГОСТ 2.307-2011. Общее количество размерных надписей должно быть минимальным, но достаточным для удобства чтения.

Размеры указывают размерными числами, размерными и выносными линиями.

Надписи, буквенные обозначения, размерность должны выполняться по ГОСТ 2.316-2008; ГОСТ 2.304-81. На чертежах не должно быть сокращений слов за исключением общепринятых, а также установленных в стандартах и приложении к ГОСТ 2.316-2008.

Линейные размеры, предельные отклонения указывают в миллиметрах, без обозначения единицы. Если размеры даны в сантиметрах, метрах и т.д., то размерные числа записывают с обозначением единицы измерения (см, м) или указывают в технических требованиях.

Условные размеры указывают в градусах, минутах и секундах с обозначением единицы. Для размерных чисел не применяются простые дроби (за исключением размеров в дюймах).

Кроме изображения графический материал может содержать:

– текстовую часть, состоящую из технической характеристики;

– надписи с обозначениями отдельных элементов;

– таблицы с условными обозначениями.

**Иллюстративный материал к ВКР** по специальной части (презентация) **может быть оформлен в виде презентации с использованием компьютерных программ (Microsoft Office PowerPoint и пр.).**

 Конкретные требования к оформлению графической части ВКР устанавливаются выпускающей кафедрой. Шифр графической части иллюстративного материала оформляется согласно ГОСТ 2.201-80.

6.14 Шифр выпускной квалификационной работы должен выглядеть следующим образом:

Общий вид обозначения: ХХ.ХХ.ХХ.ХХ.ХХ.ХХ.ХХ

 ↕ ↕ ↕ ↕ ↕ ↕ ↕ 1 2 3 4 5 6 7

Группы шифра:

1 – обозначение работы:

БР – бакалаврская работа;

ДР – дипломная работа;

ДП – дипломный проект;

2 – код специальности/направления подготовки:

3 – номер приказа на закрепление темы ВКР;

4 – три последние цифры номера зачетной книжки;

5 – год выполнения ВКР;

6 – порядковый номер графической части (при наличии);

7 – аббревиатура документа (ПЗ, ЧД (чертеж детали), ИЛ (иллюстрация), АС (альбом спецификации), ТП (технологический процесс) и пр.)

*Пример написания шифра: БР.150100.47/65.345.2013.00.ПЗ*

6.15 Определения, обозначения и сокращения. Перечень должен располагаться столбцом. Слева в алфавитном порядке приводят сокращения, условные обозначения, символы, единицы физических величин и термины, справа – их детальную расшифровку.

6.16 Оформление содержания. В структурный элемент ПЗ ВКР «СОДЕРЖАНИЕ» включают номера и наименования разделов (глав) и подразделов (параграфов) с указанием номеров листов (страниц). Слово «СОДЕРЖАНИЕ» записывают в виде заголовка в середине строки симметрично относительно текста прописными буквами. Наименования, включенные в содержание, записывают строчными буквами, начиная с прописной.

### **Приложение 1**

#### **Оформление титульного листа ПЗ ВКР**

МИНИСТЕРСТВО НАУКИ И ВЫСЕШГО ОБРАЗОВАНИЯ РОССИЙСКОЙ ФЕДЕРАЦИИ ФЕДЕРАЛЬНОЕ ГОСУДАРСТВЕННОЕ БЮДЖЕТНОЕ ОБРАЗОВАТЕЛЬНОЕ УЧРЕЖДЕНИЕ ВЫСШЕГО ОБРАЗОВАНИЯ «ТЮМЕНСКИЙ ИНДУСТРИАЛЬНЫЙ УНИВЕРСИТЕТ» Филиал ТИУ в г. Ноябрьске Кафедра Транспорта и технологии нефтегазового комплекса

### **ДОПУСТИТЬ К ЗАЩИТЕ**

Зав. кафедрой ТТНК

\_\_\_\_\_\_\_\_\_\_\_\_\_ Козлов А.В.

*(подпись)*

«\_\_\_\_\_»\_\_\_\_\_\_\_\_\_\_\_\_\_\_ 201\_\_ г.

# **НАИМЕНОВАНИЕ ТЕМЫ ВКР**

ПОЯСНИТЕЛЬНАЯ ЗАПИСКА к бакалаврской работе направление 15.03.04 «Автоматизация технологических процессов и производств

#### **НОРМОКОНТРОЛЕР: РУКОВОДИТЕЛЬ:**

*должность, ученая степень*

*\_\_\_\_\_\_\_\_\_ Фамилия И.О.*

*должность, ученая степень*

*\_\_\_\_\_\_\_\_\_\_\_ Фамилия И.О.*

#### **РАЗРАБОТЧИК:**

*студент группы \_\_\_\_\_\_\_\_\_\_*

*\_\_\_\_\_\_\_\_\_\_ Фамилия И.О.*

Бакалаврская работа защищена с оценкой

Секретарь ИЭК\_\_\_\_\_\_ *Фамилия И.О.*

Ноябрьск, 201\_\_

*Подстрочные надписи и подчеркивания на титульном листе не выполняются*

# **Бланк задания на ВКР**

#### МИНИСТЕРСТВО НАУКИ И ВЫСШЕГО ОБРАЗОВАНИЯ РОССИЙСКОЙ ФЕДЕРАЦИИ

ФЕДЕРАЛЬНОЕ ГОСУДАРСТВЕННОЕ БЮДЖЕТНОЕ ОБРАЗОВАТЕЛЬНОЕ УЧРЕЖДЕНИЕ ВЫСШЕГО ОБРАЗОВАНИЯ

#### «ТЮМЕНСКИЙ ИНДУСТРИАЛЬНЫЙ УНИВЕРСИТЕТ»

#### Филиал ТИУ в г. Ноябрьске

Кафедра Транспорта и технологии нефтегазового комплекса

### **УТВЕРЖДАЮ**

Зав. кафедрой ТТНК

\_\_\_\_\_\_\_\_\_\_\_\_\_ Козлов А.В.

*(подпись)*

« $\qquad \qquad$   $\qquad \qquad$   $\qquad$   $\qquad \qquad$   $\qquad$   $\qquad$   $\qquad$   $\qquad$   $\qquad$   $\qquad$ 

#### **ЗАДАНИЕ**

на выпускную квалификационную работу (бакалаврскую работу)

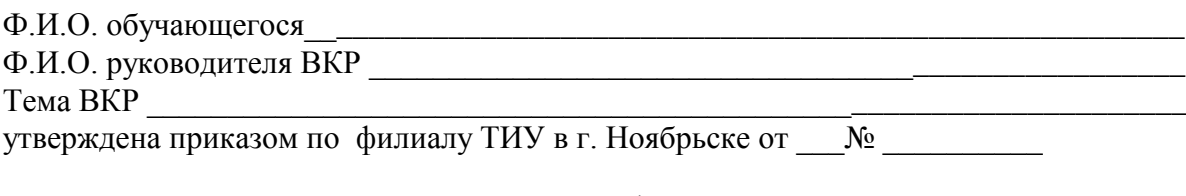

Срок предоставления завершенной ВКР на кафедру «\_\_» \_\_\_\_\_\_ 20\_\_ г. Исходные данные к ВКР \_\_\_\_\_\_\_\_\_\_\_\_\_\_\_\_\_\_\_\_\_\_\_\_\_\_\_\_\_\_\_\_\_\_\_\_\_\_\_\_\_\_\_\_\_\_\_\_\_\_\_\_

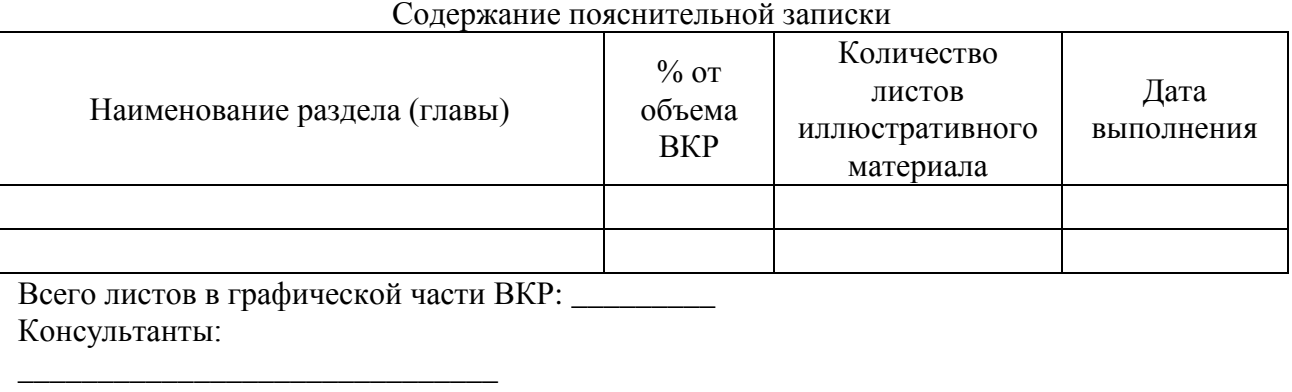

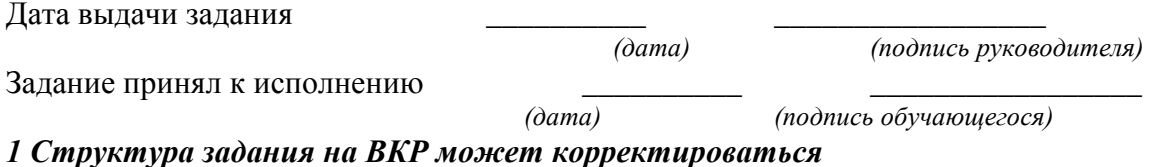

*2 Подстрочные надписи и подчеркивания на задании не выполняются*

#### **Приложение 3 МИНИСТЕРСТВО НАУКИ И ВЫСШЕО ОБРАЗОВАНИЯ РОССИЙСКОЙ ФЕДЕРАЦИИ**

Федеральное государственное бюджетное

Образовательное учреждение высшего образования

**«ТЮМЕНСКИЙ ИНДУСТРИАЛЬНЫЙ УНИВЕРСИТЕТ»**

**Филиал ТИУ в г. Ноябрьске**

Кафедра Транспорта и технологии нефтегазового комплекса

#### **ОТЗЫВ**

Руководителя выпускной квалификационной работы на выпускную квалификационную работу обучающегося  $\frac{1}{\phi_{\text{M.O. of}}\phi_{\text{M.O. of}}\phi_{\text{M.O. of}}\phi_{\text{M.O. of}}\phi_{\text{M.O. of}}\phi_{\text{M.O. of}}\phi_{\text{M.O. of}}\phi_{\text{M.O. of}}\phi_{\text{M.O. of}}\phi_{\text{M.O. of}}\phi_{\text{M.O. of}}\phi_{\text{M.O. of}}\phi_{\text{M.O. of}}\phi_{\text{M.O. of}}\phi_{\text{MPO}}$ 

\_\_\_\_\_\_\_\_\_\_\_\_\_\_\_\_\_\_\_\_\_\_\_\_\_\_\_\_\_\_\_\_\_\_\_\_\_\_\_\_\_\_\_\_\_\_\_\_\_\_\_\_\_\_\_\_\_\_\_

Направление подготовки 15.03.04 « Автоматизация технологических процессов и производств»

\_\_\_\_\_\_\_\_\_\_\_\_\_\_\_\_\_\_\_\_\_\_\_\_\_\_\_\_\_\_\_\_\_\_\_\_\_\_\_\_\_\_\_\_\_\_\_\_\_\_\_\_\_\_\_\_\_\_\_\_\_\_\_\_\_\_\_\_\_\_\_

Тема ВКР

ВКР выполнена по теме

\_\_\_\_\_\_\_\_\_\_\_\_\_\_\_\_\_\_\_

(предложенной обучающимся; по заявке предприятия; в области фундаментальных и поисковых научных исследований) Выполнение и соблюдение графика выполнения ВКР проектирования

Актуальность ВКР\_\_\_\_\_\_\_\_\_\_\_\_\_\_\_\_\_\_\_\_\_\_\_\_\_\_\_\_\_\_\_\_\_\_\_\_\_\_\_\_\_\_\_\_\_\_\_\_\_\_\_\_\_\_\_\_\_\_\_\_\_\_\_\_

Степень достижения целей ВКР

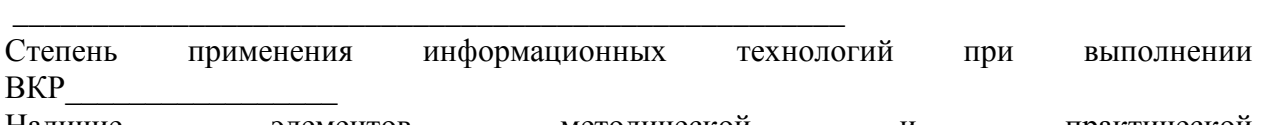

Наличие элементов методической и практической новизны\_\_\_\_\_\_\_\_\_\_\_\_\_\_\_\_\_\_\_\_\_\_\_\_\_\_\_\_\_

Наличие и значимость практических предложений и рекомендаций, сформулированных в ВКР

\_\_\_\_\_\_\_\_\_\_\_\_\_\_\_\_\_\_\_\_\_\_\_\_\_\_\_\_\_\_\_\_\_\_\_\_\_\_\_\_\_\_\_\_\_\_\_\_\_\_\_\_\_\_\_\_\_\_\_\_\_\_\_\_\_\_\_\_\_\_\_\_\_\_\_\_

Правильность оформления ВКР, включая оценку структуры, стиля, языка изложения, также использование табличных и графических средств предоставления информации

Обладание автором работы профессиональными компетенциями

Положительные стороны ВКР\_\_\_\_\_\_\_\_\_\_\_\_\_\_\_\_\_\_\_\_\_\_\_\_\_\_\_\_\_\_\_\_\_\_\_\_\_\_\_\_\_\_\_\_\_\_\_\_\_\_\_\_

Замечания к ВКР

ВКР рекомендована

(к опубликованию, к внедрению, внедрена, на каком предприятии)

#### Дополнительная информация для ИЭК

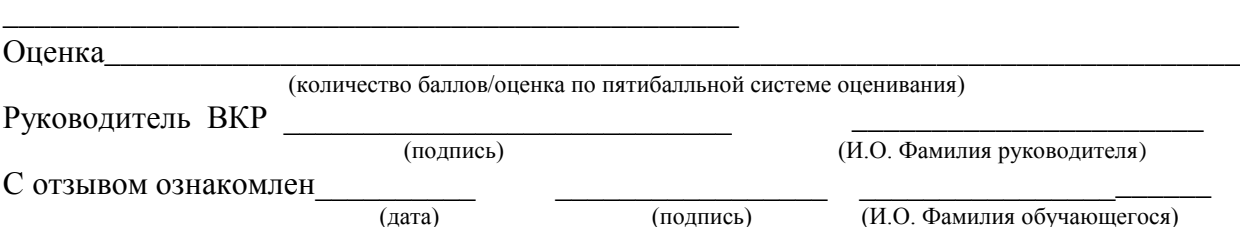

Пример оформления реферата

#### **РЕФЕРАТ**

Выпускная квалификационная работа (бакалаврская работа, дипломная работа (проект), магистерская диссертация) 75 с., 18 рисунков, 3 таблицы, 26 источников, 2 приложения, 14 листов презентации.

Ключевые слова: исследование, твердые растворы Fe-Si, микроструктура типа B2 и  $DO<sub>3</sub>$ , метастабильная фаза Fe<sub>5</sub>Si<sub>3</sub>

Объектом исследования являются твердые растворы системы Fe-Si.

Цель работы – исследование структуры и типов упорядочения, формирующихся в области твердых растворов фазовой диаграммы Fe-Si.

В процессе работы проводились экспериментальные исследования методами электронной микроскопии и рентгеноструктурного анализа.

В результате исследований установлено, что упорядочение по типу В2 и DO<sup>3</sup> происходит путем гетерогенизации твердого раствора и достижения соответствующего стехиометрического состава в обогащенных областях или слоях. При температурах до  $700^{\circ}$ C формируется двухфазная структура  $\alpha + DO_3$ , при 700°С и выше – двухфазная структура  $\alpha$ +B2. Фазовый переход от  $(\alpha + DO_3)$  κ  $(\alpha + B2)$ протекает через формирование в твердом растворе метастабильной фазы  $Fe<sub>5</sub> Si<sub>3</sub>$ . Полученные результаты не согласуются с общепринятой фазовой диаграммой в области твердых растворов как по положению областей упорядочения, так и по фазовому составу.

Результаты рекомендуется использовать в научноисследовательских институтах и организациях, занимающихся изучением фазовых превращений в сплавах для дальнейших исследований и корректировки фазовой диаграммы Fe-Si.

Структура списка использованных источников

а) Международные официальные документы.

б) Законодательные и нормативные акты, другие документы и материалы органов государственной власти и местного самоуправления Российской Федерации.

в) Монографии, диссертации, научные сборники, учебники.

г) Научные статьи и другие публикации периодических изданий.

д) Источники статистических данных, энциклопедии, словари.

Внутри каждой группы вначале перечисляются источники на русском языке, затем – на иностранном.

Источники, указанные в п. «а» перечисляются в порядке значимости.

Внутри каждой подгруппы документов, указанных в п.п. «а» и «б» источники располагаются в хронологическом порядке. Источники, указанные в п.п. «в» и «г» располагаются в алфавитном порядке.

Сведения об источниках приводятся в соответствии с действующими на момент выполнения ВКР требованиями ГОСТ. Библиографическое описание документа, книги и любого другого материала, использованного при подготовке ВКР - это унифицированная по составу и последовательности элементов совокупность сведений об источнике информации, дающая возможность получить представление о самом источнике, его содержании, назначении, объеме и т.д. Главное требование к библиографическому описанию источников состоит в том, чтобы читатель по библиографической ссылке мог при необходимости отыскать заинтересовавший его первоисточник. В библиографическое описание должны входить наиболее существенные элементы, которые приведены ниже.

Последовательность расположения элементов описания источника информации, может быть следующей:

- заголовок фамилия и инициалы автора (или авторов, если их не более трех);
- заглавие (название) работы;
- подзаголовочные данные;
- сведения о лицах, принимавших участие в создании книги;
- место издания;
- издательство;
- год издания;
- сведения об объеме.

Библиографическое описание книг составляется на основании всех данных, вынесенных на титульный лист. Отдельные элементы описания располагаются в определенном порядке и отделяются друг от друга установленными условными разделительными знаками: фамилия и инициалы автора (авторов), название; после косой черты - сведения о редакторе, если книга написана группой авторов, или о переводчике, если это перевод (сначала - инициалы, затем - фамилия); место издания, издательство, год издания, объем (страница).

Описание статьи из сборника, книги или журнала включает: фамилию и инициалы автора (авторов), заглавие статьи и после двойной косой черты описание самого сборника, книги или журнала. При описании материалов из газет и журналов место выхода издания опускается. В описании опубликованного документа указывается: название документа, вид документа, дата, номер и все данные о том, где он опубликован (сборник, журнал, газета). Не следует описывать документ как книгу.

#### *Однотомное издание (книга) одного автора*

Голубев, Г. Н. Основы геоэкологии [Текст] : учебник / Г. Н. Голубев. - Москва : КноРус, 2011. - 351 с.

#### *Однотомное издание (книга) двух авторов*

Ерохина, Л. А. Химия в строительстве [Текст] : учеб. пособие / Л. А. Ерохина, Н. С. Майорова ; УГТУ. - Ухта : УГТУ, 2012. - 167 с.

# *Однотомное издание трех авторов*

Романков, П. Г. Методы расчета процессов и аппаратов химической технологии (примеры и задачи) [Текст] : учеб. пособие / П. Г. Романков, В. Ф. Фролов, О. М. Флисюк. – Санкт-Петербург : Химиздат, 2010. - 543 с.

# *Однотомное издание четырех и более авторов*

Арифметические и логические основы компьютеров и дискретных автоматов [Текст] : учеб. пособие / Л. П. Бойченко [и др.] ; УГТУ. - Ухта : УГТУ, 2011. - 100 с.

# *Однотомное издание под редакцией*

Геология для нефтяников [Текст] / МГУ им. М. В. Ломоносова ; ред.: Н. А. Малышев, А. М. Никишин. - 2-е изд., доп. – Москва : Регулярная и хаотическая динамика, 2011. - 359 с.

# *Справочное издание*

Кочкин, В. Ф. Промышленная экология. Разработка природоохранной документации. Отчетность. Практические аспекты [Текст] : справочник / В. Ф. Кочкин, В. Е. Дрибноход, Т. С. Русинова. – Санкт-Петербург : Профессионал, 2012. - 888 с.

# *Переводное издание*

Гоше, Х.Д. HTML5 [Текст] : учебный курс / Х. Д. Гоше ; пер. с англ. Е. Шикарева. - Москва : Питер, 2013. - 494 с. : ил.

Научные основы нанотехнологий и новые приборы [Текст] : пер. с англ. : монография / пер. А. Д. Калашникова ; под ред.: Р. Келсалла, А. Хамли, М. Геогегана. - Долгопрудный : Интеллект, 2011. - 527 с.

### *Многотомное издание в целом*

**Техническая механика** : учеб. пособие для студентов вузов : в 4 кн. / под ред. Д. В. Чернилевского. - Москва : Машиностроение. - 2012. – 4 т.

### *Том многотомного издания*

Технология бурения нефтяных и газовых скважин : в 5 т. [Текст] : учебник для студентов вузов / ТюмГНГУ; под общ. ред. В. П. Овчинникова. – Тюмень: ТюмГНГУ, 2014. - Т. 3. - 2014. - 418 с. : ил.

# *Сборник научных трудов*

Международная и зарубежная стандартизация [Текст] : науч.-техн. сб. / И. В. Авгушевич [и др.] ; ред. Г. Е. Герасимова. - Москва : НТК Трек, 2011. - 72 с.

Волоконно-оптическая техника: современное состояние и новые перспективы [Текст] : сб. / ред. : С. А. Дмитриев, Н. Н. Слепов. - 3-е изд., перераб. и доп. - Москва : Техносфера, 2010. - 607 с.

# *Статья из книги*

Чердабаев, Р. Т. Появление нового рынка: от керосиновых ламп к двигателю внутреннего сгорания[Текст] / Р. Т. Чердабаев // Нефть: вчера, сегодня, завтра. - Москва : Альпина Бизнес Букс, 2010. – С. 55-66.

# *Статья из сборника научных трудов, материалов конференций Один автор*

Колесников, А. А. Газовая промышленность Урала в социальноэкономической системе страны [Текст] /А. А. Колесников //Проблемы модернизации сибирского Севера : сб. науч. тр. / ТюмГНГУ. - Тюмень, 2011.  $-$  C. 202-207.

### *Два автора*

Вэляну, Е. В. Организаторы Западно-Сибирского нефтегазового комплекса [Текст] / Е. В. Вэляну, В. П. Карпов //Проблемы модернизации сибирского Севера : сб. науч. тр. / ТюмГНГУ. - Тюмень, 2011. – С. 152-160.

# *Три автора*

Мерданов, Ш. М. Механизированный комплекс для ускоренной подготовки оснований зимних дорог на болотах / Ш. М. Мерданов, А. А. Иванов, М. Ш. Мерданов // Транспортные и транспортно-технологические системы : материалы Междунар. науч.-техн. конференции, 19 апр. 2012 г. / ТюмГНГУ ; ред. Н. С. Захаров. - Тюмень, 2012. – С. 152-156.

# *Четыре автора и более*

Определение величины скин-эффекта по данным КВД / А. М. Бозоев [и др.] **//** Западно**-**Сибирская нефтяная конференция. Инновационные технологии

в нефтегазовой отрасли [Текст] : сб. науч. трудов VII ежегодной науч.-техн. конференции студенческого отделения общества инженеров-нефтяников - Society of Petroleum Engineers (SPE) / ТюмГНГУ ; ред. М. Л. Карнаухов. – Тюмень, 2013. – С. 21-24.

# *Статья из журнала*

Стрюков, Е. Г. Технология установки гравийного фильтра в наклоннонаправленных и горизонтальных скважинах [Текст] / Е. Г. Стрюков // Нефтяное хозяйство. - 2014. - № 4. - С. 78-81.

# *Статья из газеты*

Горбунова, И. Молодой взгляд на недра [Текст] / И. Горбунова // Тюменский курьер. - 2014. - 14 окт. - С. 2.

# *Законодательные материалы: законы, указы, постановления*

Конституция Российской Федерации [Текст]. – Москва : РИОР, 2006. – 48 с.

# *или*

Российская Федерация. Конституция (1993). Конституция Российской Федерации [Текст] : офиц. текст. – Москва : РИОР, 2006. – 48 с.

Российская Федерация. Законы. О стратегическом планировании в Российской Федерации [Текст]: федер. закон : [принят Гос. Думой 11 июня 2014 г. : одобр. Советом Федерации 18июня 2014 г.]. – Москва : Эксмо, 2014.  $-142$  c.

# *Отдельный стандарт, строительные нормы и правила*

ГОСТ 12.2.011-2012.Система стандартов безопасности труда. Машины строительные, дорожные и землеройные. Общие требования безопасности[Текст]. – Введ. 2014-03-01. – Москва: Стандартинформ, 2014. – 16 с.

ГОСТ 2517-2012.Нефть и нефтепродукты. Методы отбора проб [Текст].– Взамен ГОСТ 2517-85; введ. 2014-03-01.–Москва, Стандартинформ.  $2014. - 37$  c.

СНиП РК 2.02-05-2009. Стальные конструкции [Текст] / Минрегион России. – Москва :ЦПП, 2011. – 173 с.

### *Патентные документы*

А. с. 1596852 Российская Федерация, МКИ<sup>7</sup> E21C37/18. Способ Электротермомеханического разрушения твердых сред / С. И. Кицис [и др.]; заявитель Тюменский индустриальный институт им. Ленинского комсомола. – № 4313678/03; заявл. 06.10.87; опубл. 20.08.2004, Бюл. № 18.

Пат. 2187888 Российская Федерация, МПК<sup>7</sup>Н 004 В 1/38, Н 4 J 13/00. Приемопередающее устройство [Текст] / Чугаева В. И. ; заявитель и патентообладатель Воронеж. науч.-исслед. ин-т связи. – № 2000131736/09 ; заявл. 18.12.00 ; опубл. 20.08.02,Бюл. № 12. – 2 с.

Пат. 129405 Российская Федерация, МПК A63C3/00. Навесное оборудование автоцистерны пожарной / Хакимов З. Р., Осипова Е. В., Мерданов Ш. М. ; заявитель и патентообладатель Федеральное государственное бюджетное образовательное учреждение высшего профессионального образования "Тюменский государственный нефтегазовый университет" (ТюмГНГУ). - № 2013100670/12 ; заявл. 09.01.13 ; опубл. 27.06.13, Бюл. № 18.

# *Автореферат диссертации*

Научные основы создания комплексов машин для строительства временных зимних дорог в районах Севера и Сибири : автореф. дис. ... д-ра техн. наук : 05.05.04 / Ш. М. Мерданов ; ТюмГНГУ. - Тюмень, 2010. - 38 с.

# *Электронные ресурсы*

Егоров-Тисменко, Ю. К. Кристаллография и кристаллохимия [Электронный ресурс] : учебник для студентов вузов / Ю. К. Егоров-Тисменко ; ред. В. С. Урусов. – 2-е изд. – Электрон. текстовые дан. – Москва : КДУ, 2010. – 1 эл. опт. диск (CD–ROM).

Принципы формирования механизированных комплексов для возведения зимних дорог [Электронный ресурс] / Ш. М. Мерданов [и др.] // Современные проблемы науки и образования. – 2013. – № 6. - Режим доступа: [http://www.science-education.ru/113.](http://www.science-education.ru/113)